## ATOMIC ENERGY EDUCATION SOCIETY, MUMB

## CLASS -8 SUBJECT:- MATHEMATICS CHAPTER 8 :- COMPAIRING QUANTITIES MODULE 1/3 (HANDOUT)

In this module we will discuss about the few topics of comparison which we have already study one is **ratio** and another **percentage** and **diffrence** its subcases **increase and decrease**. The last topic of this module is **finding increase and decrease decreasing percentage.**

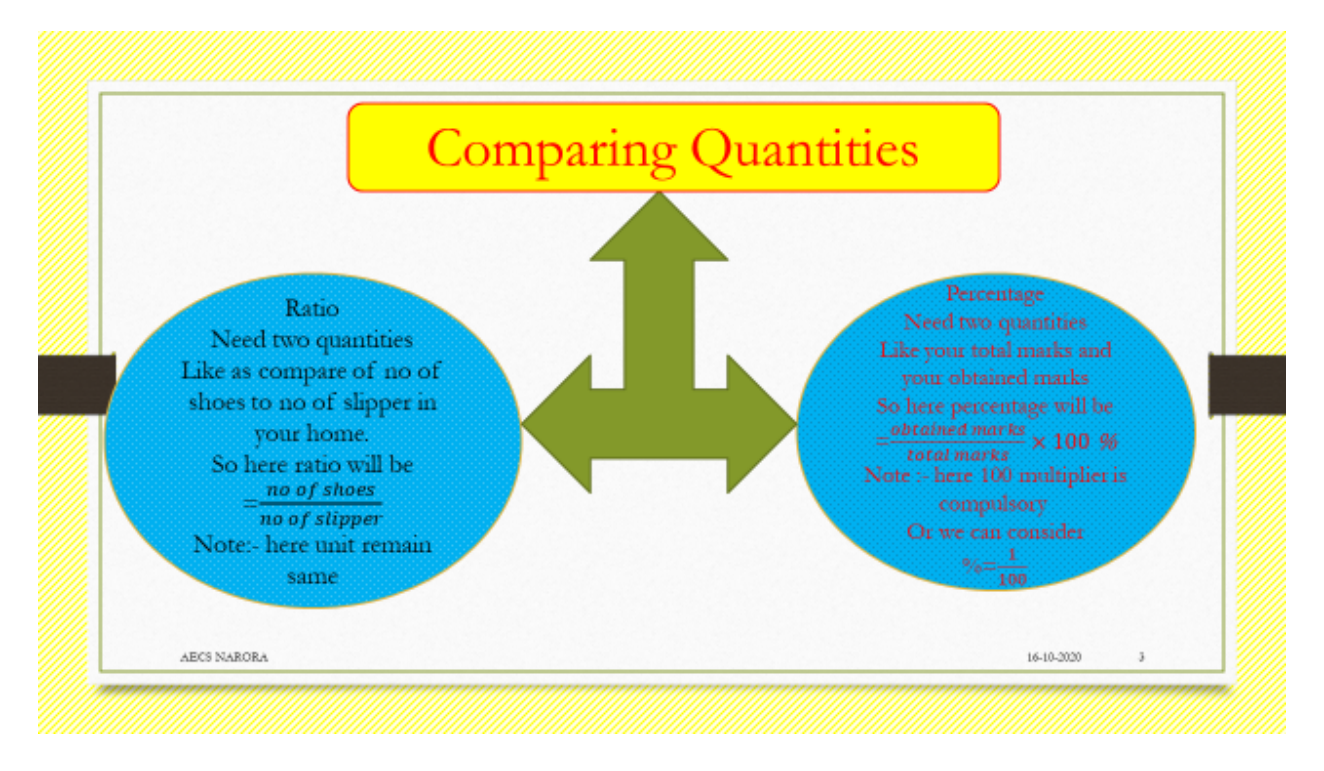

©AECS NARORA

In the above figure you can see that there is a two types of comparison. One is ratio and another is percentage when we are discuss about the ratio we need two quantities like as compared of number of shoes to number of sleeper in your home. Then number of shoes divided by the number of sleeper this will be the ratio

Ratio= no of shoes/no of sleeper

similarly in the percentage we need two quantities like as your total marks and your Obtained markes so here percentage will be

Percentage = (obtained marks/Total marks) $\times$ 100 %

we discuss some examples of percentage and ratio in the given PPT of the model. You can refer from there.

We moved to another topic that is known as difference. Differenc subtraction from bigger quantity to lesser quantity.It has two cases either increase or decrease.

example 1.If you have 5 tofee .You give 2 toffee to your friend that how many of you have ?

example 2. If you have  $\bar{\tau}$  50 but your father give you some rupees so that now we have  $\bar{\xi}$  70 then how many rupees father gave.

so from the example 1 you can find the decrease

$$
Decreas = 5-2=3
$$

so from the example 2 you can find the increase

Increase =  $70-50=$  ₹ 20

©AECS NARORA

To find increasing and decreasing percentage we have to use to study topic what is difference and another is percentage in this kind of differences we find the difference then percent and percentage in the percentage basic quantities initial and percentile quantities difference and one solution of the example is given in the module. For examples of these please see the PPT of module.

©AECS NARORA